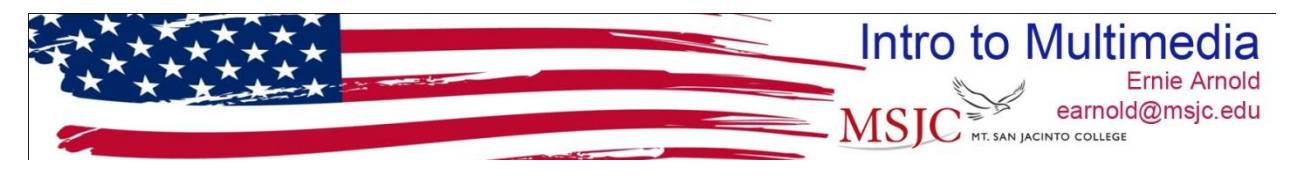

## **PhotoShop Resources**

The table below contains links to video and written tutorials. Please let me know if there are broken links: rgoetz@msjc.edu

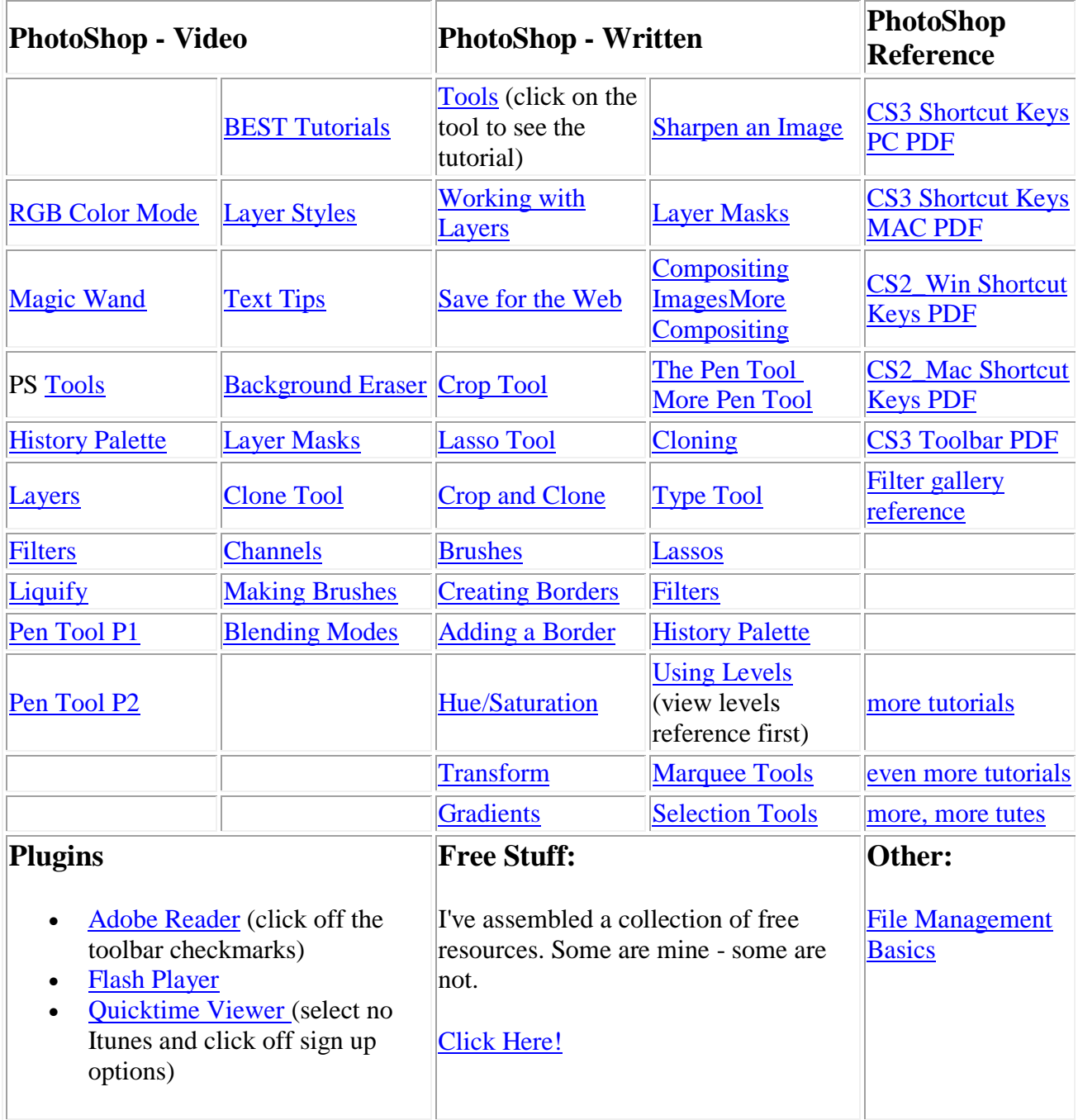